**e-media BE L'ÉDUCATION AUX MÉDIAS** 

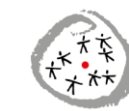

CONFÉRENCE INTERCANTONALE<br>DE L'INSTRUCTION PUBLIQUE DE<br>LA SUISSE ROMANDE ET DU TESSIN

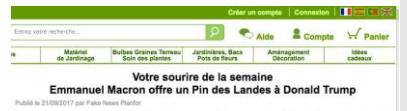

Fiche pédagogique

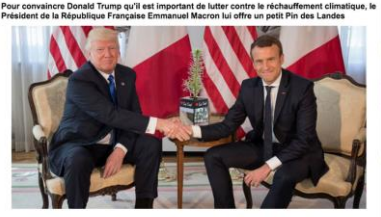

.<br>ché la Floride II y a à peine quelques jours, et<br>fest. Tours, l'immettence, de lutter, contre la

i developeret de minouveau, convenirou que ce pest anne peu<br>s'développement durable.<br>unip aurait décidé de rendre tout son parc immobilier total<br>cette grande nation dont il est à la tête.

# J'apprends à repérer les fake news

#### **Age des élèves concernés : 8 – 12 ans**

#### **Lien avec des objectifs du Plan d'études :**

**L1 21 1 2 4 8** Distinction entre ce qui est réel, vraisemblable et imaginaire

#### **Mitic 1 5**

Sensibilisation à l'origine d'une information *(source, adresse* Internet*,…)* Regard critique sur les sites [...] (valeur de l'information, […])

#### **L1 22 1 2 3 4 5 6**

Identification de la situation de communication en fonction du projet d'écriture (lieu social, émetteur, destinataire, but du texte)

**Durée estimée : 2 – 3 périodes**

#### **Matériel nécessaire :**

**Accès internet Fiche mémo Grille d'évaluation**

#### **Mots clés :**

*Fake news***, info, intox, bobards**

#### **Introduction**

Depuis 2016 au moins, les *fake news* font parler d'elles sur la Toile, à la télévision ou dans les journaux. Elles peuvent être virales, créer le buzz, être à l'origine de débordement verbaux et pourtant peu d'entre nous sommes capables de les distinguer.

Si l'on traduit *fake news* en français, cela donne littéralement *informations truquées*. Dès lors que le trucage est présenté de manière professionnelle et crédible, il devient difficile même pour un esprit averti de savoir s'il s'agit d'une info ou d'une intox. Depuis la prise de conscience de ce problème, plusieurs initiatives ont été lancées pour éduquer la société à différencier les vraies informations des fausses.

Le journaliste des *Décodeurs<sup>1</sup>* , Samuel Laurent, met en garde les internautes en rappelant qu'à l'heure actuelle, nous sommes tous devenus un média car nous avons la possibilité de partager et diffuser des contenus.

Avec la révolution de l'information, il n'a jamais été aussi facile d'en obtenir et d'en diffuser. L'accès garanti à une source d'information qui serait à la fois fiable, gratuite, indépendante et sans publicité n'est pas réaliste.

Comme il est vain de vouloir interdire ou supprimer les *fake news* ou leurs cousines (théories du complot, ragots, *bullshit <sup>1</sup>* , …), il faut apprendre à les repérer. Avant de diffuser une information plus loin, chacun d'entre nous doit s'interroger sur la nature et l'origine de celle-ci. Des outils de contrôle et de vérification existent. Ils nous aident à renforcer notre vigilance et à nous protéger des impostures.

La première étape est de se poser quelques questions simples Qu'est-ce que je lis ? Qui a écrit ce texte ? Quelle est l'intention ? D'où vient ce document ? Est-ce de l'information ? Il est ensuite possible de vérifier les textes par une recherche de sources différenciées. On peut passer les images au crible d'outils tels que *Google Images<sup>2</sup>* pour retrouver leur contexte d'origine ou leur utilisation récurrente.

1 1 Littéralement "merde de taureau". Peut se traduire en français par : "fadaises" ou "n'importe quoi"

Tout n'est pas à prendre au tragique : des sites satiriques comme le *[Gorafi](http://www.legorafi.fr/)* publient volontairement de fausses informations dans un but humoristique.

Au cours des activités proposées ci-dessous, les élèves affineront leur esprit critique vis-à-vis de l'information. Au bout de l'exercice, certains éprouveront peut-être une certaine frustration, ne sachant plus qui croire. Mais ces activités ont aussi pour but de leur donner de nouveaux repères, pour avancer sans se laisser berner.

\_\_\_\_\_\_\_\_\_\_\_\_\_\_\_\_\_\_\_\_\_\_\_\_\_\_\_

#### **Objectifs**

- > Distinguer un contenu fiable d'un contenu douteux
- Vérifier l'origine d'une information, analyser son traitement, chercher à la contextualiser
- $\triangleright$  Identifier la situation de communication d'une *fake news* et ses codes afin de se les approprier pour mieux les maîtriser au travers d'un projet d'écriture

#### **Pistes pédagogiques**

\_\_\_\_\_\_\_\_\_\_\_\_\_\_\_\_\_\_\_\_\_\_\_\_\_\_\_

Pour commencer la séquence, je vous propose de discuter quelques minutes avec les enfants pour connaître leur définition de la vérité et ensuite celle du mensonge. Les plus grands pourront s'exprimer par écrit (voir [Fiche 1](#page-3-0) ci-dessous).

Poursuivez en demandant aux élèves quels moyens et outils ils mettent en œuvre pour distinguer l'une de l'autre dans la vie de tous les jours. Les élèves de la tranche d'âge supérieure peuvent répondre par écrit au moyen de la [Fiche 2.](#page-3-1) Cette étape peut aussi être représentée sous forme de réseau d'idées.

Les enfants essaieront ensuite de différencier des informations ou des images authentiques et d'autres truquées (voir [Fiche 3.](#page-4-0) Il est également possible de pratiquer cet exercice en ligne directement sur le site [www.geoado.com\)](https://www.geoado.com/hors-series/teste-toi-fake-news/?playAgain=1524990566). En mobilisant les compétences présentées à l'étape précédente, ils pourront tirer un ou plusieurs constats.

Pour corriger, je vous propose de demander aux élèves comment ils peuvent obtenir une validation à partir de leurs hypothèses. À l'aide d'une connexion internet, les élèves disposent d'une quinzaine de minutes pour un essai d'autocorrection. Ensuite, un échange sera l'occasion d'ouvrir le débat sur la pertinence de l'une ou l'autre technique et de l'adapter au besoin. Cela permettra de faire ressortir des éléments comme l'origine de la page, la source du document, l'auteur, la date de publication, le partage de l'information par des médias renommés, le but du document…

Pour aller plus loin dans ce travail, notamment concernant les images, une présentation de l'utilisation de *Google Images<sup>2</sup>* peut être prévue. Le défi peut s'affiner sur plusieurs leçons. Vous pouvez le prolonger par les fiches  $\frac{4}{7}$ ,  $\frac{5}{6}$ ,  $\frac{6}{7}$ ,  $\frac{8}{8}$  et l'utilisation des sites suivants : [https://www.whatthefake.ch](https://www.whatthefake.ch/)

*[https://www.lemonde.fr/le-blog-du](https://www.lemonde.fr/le-blog-du-decodex/article/2018/04/01/quiz-saurez-vous-differencier-un-poisson-d-avril-d-une-vraie-information_5279312_5095029.html)[decodex/article/2018/04/01/quiz](https://www.lemonde.fr/le-blog-du-decodex/article/2018/04/01/quiz-saurez-vous-differencier-un-poisson-d-avril-d-une-vraie-information_5279312_5095029.html)[saurez-vous-differencier-un](https://www.lemonde.fr/le-blog-du-decodex/article/2018/04/01/quiz-saurez-vous-differencier-un-poisson-d-avril-d-une-vraie-information_5279312_5095029.html)[poisson-d-avril-d-une-vraie](https://www.lemonde.fr/le-blog-du-decodex/article/2018/04/01/quiz-saurez-vous-differencier-un-poisson-d-avril-d-une-vraie-information_5279312_5095029.html)[information\\_5279312\\_5095029.ht](https://www.lemonde.fr/le-blog-du-decodex/article/2018/04/01/quiz-saurez-vous-differencier-un-poisson-d-avril-d-une-vraie-information_5279312_5095029.html) [ml](https://www.lemonde.fr/le-blog-du-decodex/article/2018/04/01/quiz-saurez-vous-differencier-un-poisson-d-avril-d-une-vraie-information_5279312_5095029.html)*

#### [http://observers.france24.com/fr/ta](http://observers.france24.com/fr/tag/intox) [g/intox.](http://observers.france24.com/fr/tag/intox)

Une fois que les élèves auront travaillé sur plusieurs nouvelles, ils pourront définir avec leurs mots les caractéristiques de ces textes mensongers et ce qui les distingue d'un article de journal par exemple. Les fiches [5](#page-7-0) et [7](#page-9-0) reprennent ces codes, car la plupart des autres documents ont

été simplifiés. La [fiche 5](#page-7-0) n'a d'induire les lecteurs en erreur, toutefois aucune volonté de manipuler ou d'influencer le lecteur. En cela, elle représente un genre à part.

La grille de relecture de la [fiche 9](#page-11-0) vous permettra de retrouver quelques éléments notables et de les mettre en relation avec les fiches  $\frac{5}{2}$  $\frac{5}{2}$  $\frac{5}{2}$  ou  $\frac{7}{2}$  $\frac{7}{2}$  $\frac{7}{2}$  par exemple.

Pour conclure, les élèves se lanceront dans un projet d'écriture d'une *fake news* en reprenant les codes qu'ils auront identifiés et avec l'aide de la grille de relecture [\(Fiche 9\)](#page-11-0). Toutefois, leur but ne sera pas de manipuler ou

mais plutôt de les divertir (comme [http://www.legorafi.fr\)](http://www.legorafi.fr/).

Les élèves pourront choisir d'illustrer ou non leur production. Ils les présenteront ensuite à la classe qui pourra vérifier si le travail reprend partiellement ou complètement les standards d'une "vraie fausse information".

Les élèves pourront remplir la [fiche 10](#page-12-0) et se positionner sur les comportements à adopter la prochaine fois qu'ils seront confrontés à une *fake news* hors du cadre scolaire

#### **Pour aller plus loin**

#### **Les Décodeurs<sup>1</sup>**

#### [https://s1.lemde.fr/assets-redaction/Decodex-notre-kit-pour-denicher](https://s1.lemde.fr/assets-redaction/Decodex-notre-kit-pour-denicher-les-fausses-informations.pdf)[les-fausses-informations.pdf](https://s1.lemde.fr/assets-redaction/Decodex-notre-kit-pour-denicher-les-fausses-informations.pdf)

\_\_\_\_\_\_\_\_\_\_\_\_\_\_\_\_\_\_\_\_\_\_\_\_\_\_\_\_\_\_\_\_\_\_\_\_\_\_\_\_\_\_\_\_\_\_\_\_\_\_\_

Ce site propose un dossier pédagogique modulable. Il permet notamment de définir un avis, une rumeur, une information directe ou indirecte. Il propose également quelques exercices pratiques tout à fait adaptés au public du cycle 2.

#### **Le Décodex**

<https://www.lemonde.fr/verification>

Ce site permet de vérifier le degré de fiabilité d'une source internet.

#### **Un 1er avril 2017 à la RTS**

#### [https://www.youtube.com/watch?v=PwlP\\_Tuc4rU](https://www.youtube.com/watch?v=PwlP_Tuc4rU)

L'émission *Nouvo* de la RTS s'est essayée à faire des blagues du premier avril. Malheureusement, un an après la vidéo est toujours disponible notamment sur les réseaux sociaux. Estampillée RTS et réalisée par de vrais journalistes en respectant leurs codes, elle a été citée comme une source véridique par une auteure française dans un livre tout ce qu'il y a de plus sérieux. Le reportage est disponible à partir de la minute 9'32'' sur le site [https://www.rts.ch/play/tv/nouvo/video/les-news-de-la-semaine-du-26](https://www.rts.ch/play/tv/nouvo/video/les-news-de-la-semaine-du-26-mars-2018?id=9460651) [mars-2018?id=9460651.](https://www.rts.ch/play/tv/nouvo/video/les-news-de-la-semaine-du-26-mars-2018?id=9460651) Dès lors, la date de publication revêt également une importance toute particulière aussi.

#### **Google Images<sup>2</sup>**

#### [https://images.google.com](https://images.google.com/)

Ce site permet de contextualiser une photo en la collant dans la barre de dialogue.

#### **Les Observateurs<sup>3</sup>**

#### <http://observers.france24.com/fr/tag/guide-verification>

Ce site propose un guide de vérification pour découvrir des *fake news*. Il a également un menu *Info-Intox* qui propose des exemples très bien documentés qui permettent de prolonger la réflexion.

\_\_\_\_\_\_\_\_\_\_\_\_\_\_\_\_\_\_\_\_\_\_\_\_\_\_\_\_\_\_\_\_\_\_\_\_\_\_\_\_\_\_\_\_\_\_\_\_\_\_\_

**Christophe Girardin**, enseignant, mai 2018

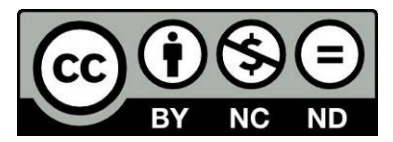

<span id="page-3-0"></span>Seul ou à deux, essaie de répondre aux deux questions suivantes.

#### **Qu'est-ce que la vérité ?**

# **Qu'est-ce qu'un mensonge ?**

# <span id="page-3-1"></span>**Fiche élèves 2**

Seul ou à deux, essaie de répondre aux deux questions suivantes.

# **Comment peut-on reconnaître la vérité ? Comment fais-tu ?**

**Comment peut-on reconnaître un mensonge ou des inventions ? Comment fais-tu ? À qui ou à quoi servent-ils ?**

<span id="page-4-0"></span>À ton avis, quelles images et commentaires sont authentiques et n'ont subi aucun trucage ?

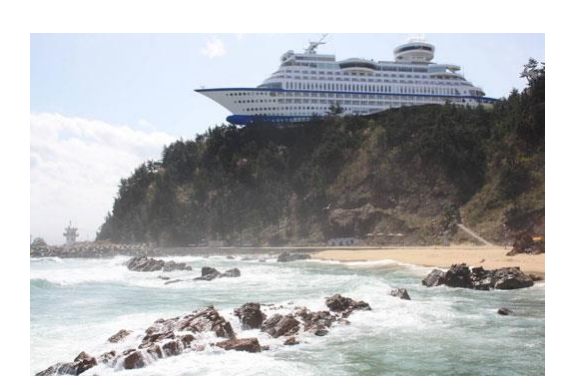

**Le navire de croisière Imperials a été déposé sur une colline à la suite d'un tsunami en Corée du Sud en 2007. Son propriétaire prévoit de creuser un canal pour le ramener sur la mer.**

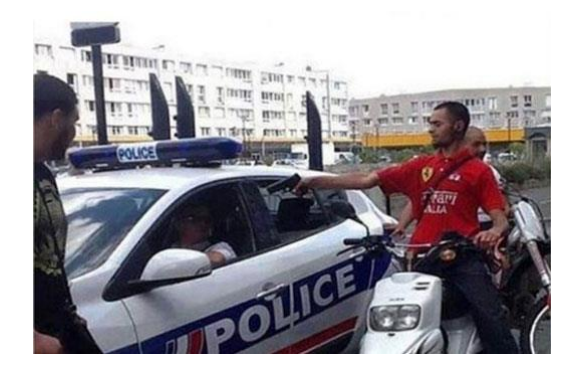

**Cette photo prouve que dans certains quartiers la police française est menacée par des gangs qui ont pris le pouvoir.**

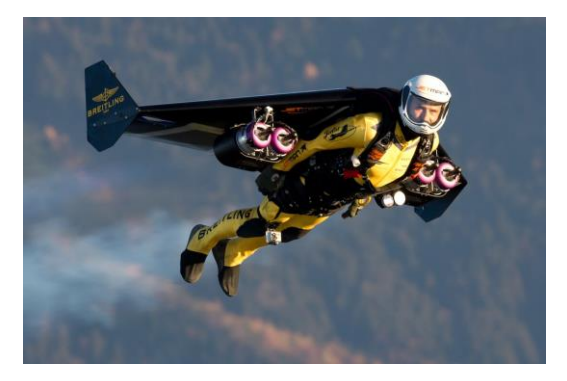

**Jetman est un homme qui vole avec des moteurs sur le dos.**

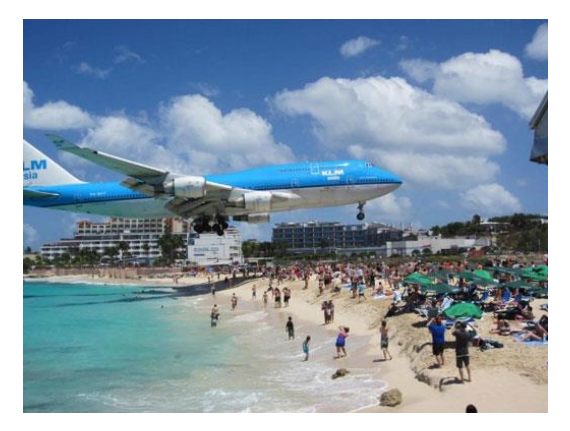

**Pour atterrir sur la piste de l'aéroport international de l'île de Saint-Martin, les avions passent à moins de 3 mètres au-dessus de la plage. Certains baigneurs ont même été blessés à cause du souffle des réacteurs.**

Source : [www.geoado.com](http://www.geoado.com/) <https://www.geoado.com/hors-series/teste-toi-fake-news/?playAgain=1524990566>

# **Corrigé 3**

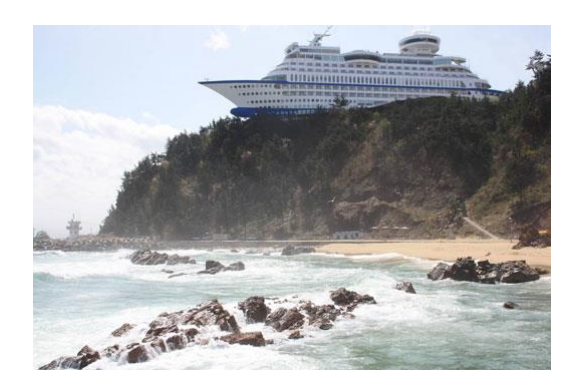

Une recherche sur Google images rétablit la vérité. Il s'agit d'un véritable hôtel en forme de bateau, le Sun Cruise Resort & Yacht, construit près de la ville de Jeongdongjin, en Corée du Sud.

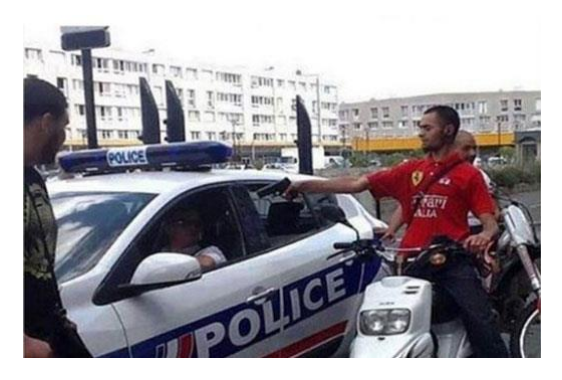

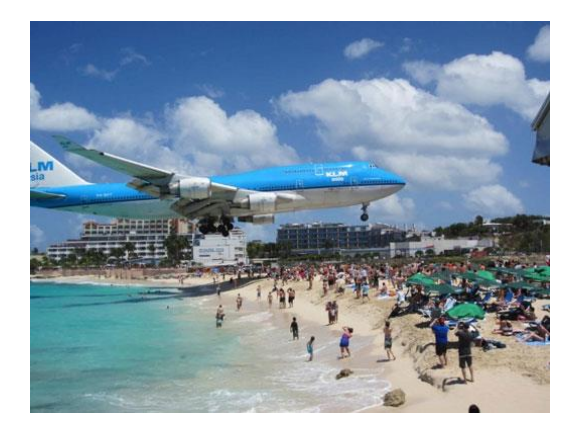

Placer cette photo dans Google images te permettra de découvrir qu'elle est issue du tournage d'un épisode de la série télé « Les lascars ».

Jetman, de son vrai nom Yves Rossy, vole aussi vite qu'un avion grâce à une aile motorisée, enfilée sur son dos. En tapant Jetman sur Internet, tu peux trouver son site officiel de ses vols à Dubaï. Tu retrouves le logo de son sponsor sur son aile et sur sa chaîne YouTube. […]

Tape le nom de cet aéroport pour voir des photos et des vidéos très spectaculaires d'atterrissage juste audessus de la tête des vacanciers. Glisser cette photo dans un moteur de recherche inversée d'images te permettra de confirmer cette info.

Source : [www.geoado.com](http://www.geoado.com/) <https://www.geoado.com/hors-series/teste-toi-fake-news/?playAgain=1524990566>

<span id="page-6-0"></span>**Le Teranowai, en Polynésie, est un volcan unique au monde. De ses entrailles sort une lave transparente, semblable à du verre liquide. Cette propriété étonnante est due à la silice, un minéral cristallin, qui compose une grande partie du sous-sol de la ceinture de feu, un alignement de volcans qui bordent l'océan Pacifique.**

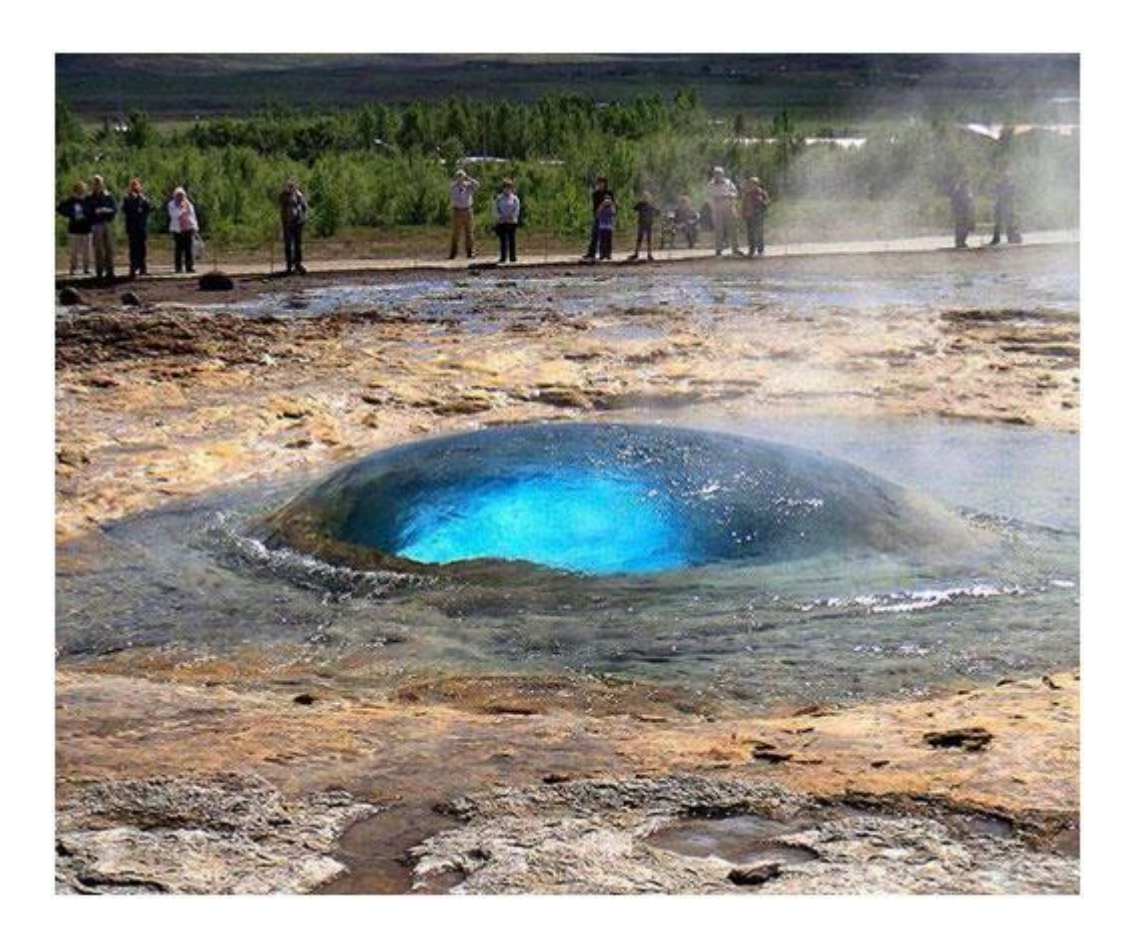

# **Corrigé 4**

Premier indice qui devrait te mettre la puce à l'oreille : en cherchant « [Teranowai](https://www.google.fr/search?source=hp&q=Teranowai&oq=Teranowai&gs_l=psy-ab.3..0i13k1l10.742.742.0.1677.1.1.0.0.0.0.89.89.1.1.0....0...1.1.64.psy-ab..0.1.88....0.NTjQYVBqMEs) » dans un moteur de recherche, aucun résultat ne remonte. Ensuite, si tu mets cette photo sur un moteur de recherche inversée d'images (comme [TinEye.com\)](https://tineye.com/), tu découvriras que cette bulle provient du Strokkur, le geyser le plus célèbre d'Islande.

**En savoir plus :** [www.geoado.com](http://www.geoado.com/)

<span id="page-7-0"></span>À Toulouse, en 2013, un touriste parisien a été abattu par une boulangère pour lui avoir demandé un "pain au chocolat" au lieu d'une "chocolatine", comme on dit dans la Ville.

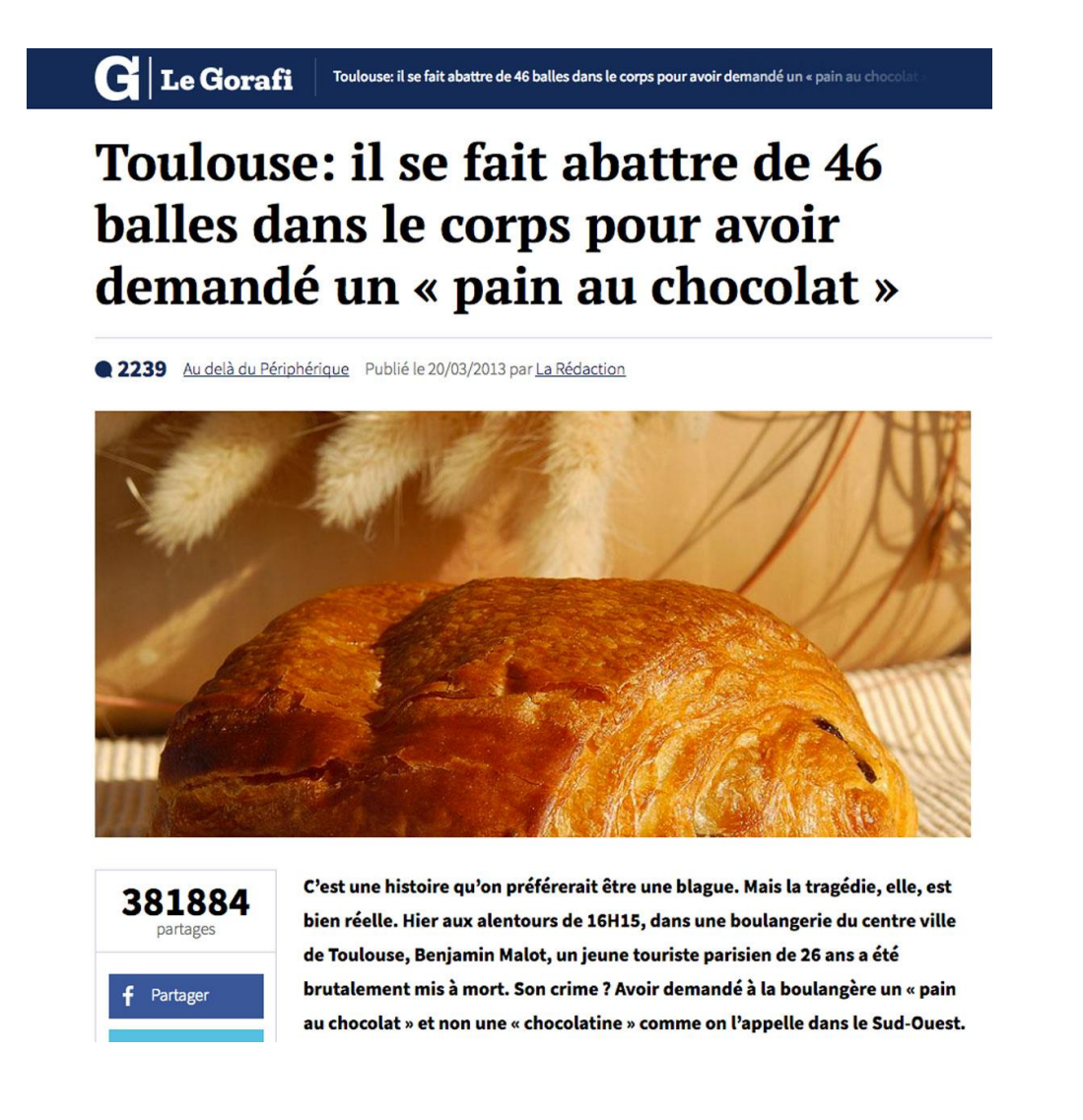

# **Corrigé 5**

C'est pour rire ! Cette fausse info est l'une des plus populaires du Gorafi, un site parodique connu pour ne publier que des articles farfelus. Mais bon, on vous conseille quand même de dire "chocolatine" à Toulouse.

**En savoir plus :**

<span id="page-8-0"></span>Dans la C3 abandonnée par les tueurs de Charlie Hebdo, en 2015, la carte d'identité de Saïd Kouachi est retrouvée. Info ou intox ?

fi / Faits-divers / Commémorations des attentats de janvier 2015

# "Charlie Hebdo" : comment les policiers ont identifié les frères Kougchi

La carte d'identité de l'aîné, Said Kouachi, a été retrouvée dans la voiture abandonnée par les fuyards dans le 19e arrondissement.

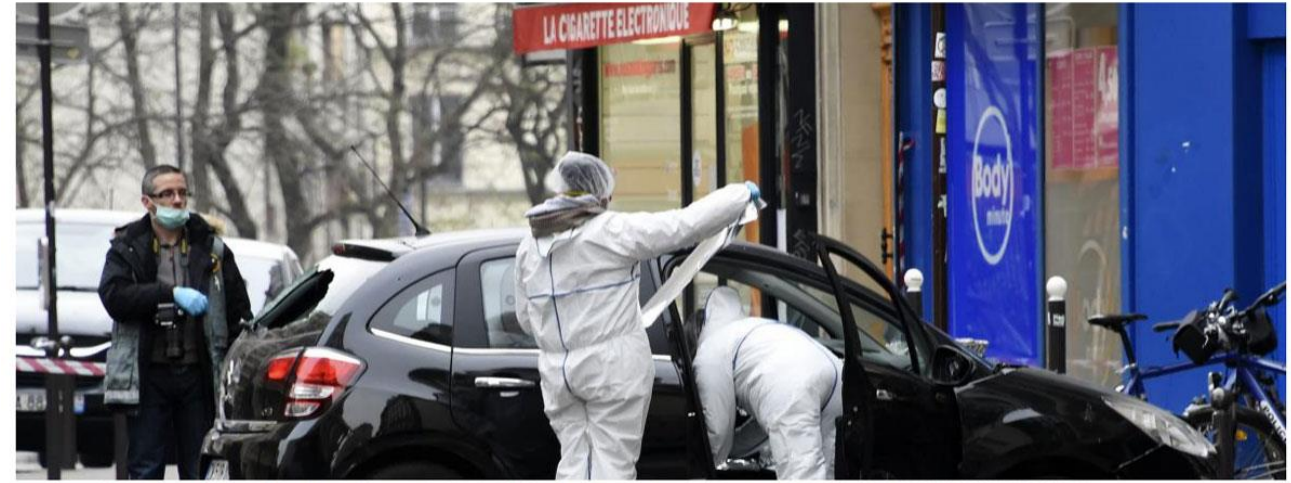

perts de la police scientifique p nents, le 7 janvier 2015, sur la voiture aba née par les tueurs de "Charlie Hebdo". (DOMINIQUE FAGET / AFP)

# **Corrigé 6**

Non seulement il a laissé sa carte d'identité, confirmée par les traces d'ADN trouvées dans la voiture et analysées par la police, mais il a également laissé un drapeau djihadiste, une dizaine de cocktails Molotov, 2 talkies-walkies, une GoPro, un chargeur de Kalachnikov, comme le détaille le rapport de la commission d'enquête n° 3922 à l'Assemblée nationale. Sur un des cocktails Molotov sera retrouvée une empreinte digitale appartenant à son frère Chérif Kouachi, connu des services de police.

#### **En savoir plus :**

<span id="page-9-0"></span>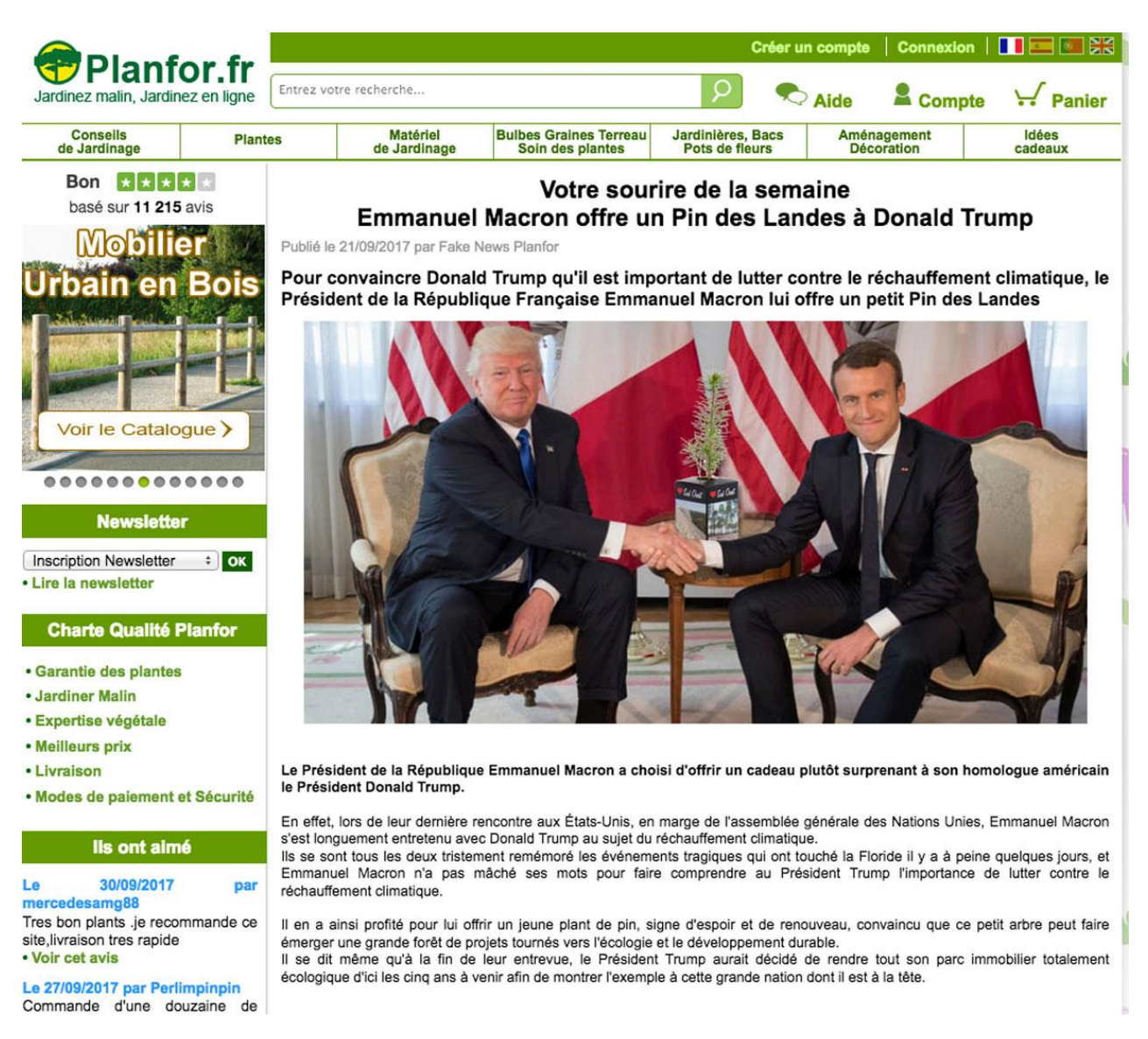

# **Corrigé 7**

Sans faire de recherche sur Internet, tu peux voir que l'auteur de l'actualité est « Fake News Planfor ». Ensuite, le petit pin des Landes posé sur la table est un montage photo assez mal réalisé. Tu peux confirmer cette intuition en vérifiant la source de l'image, fais un clic droit dessus et sélectionne « rechercher une image dans Google » ou utilise des moteurs de recherche inversée comme Tineye. Tu verras alors que sur la véritable photo, il n'y a pas de pin des Landes sur la table.

#### **En savoir plus :**

<span id="page-10-0"></span>En 2013, l'acteur belge Jean-Claude Van Damme (alors âgé de 53 ans) a tourné une pub sans trucage où il effectue un grand écart les pieds posés sur les rétroviseurs de 2 camions roulant en marche arrière.

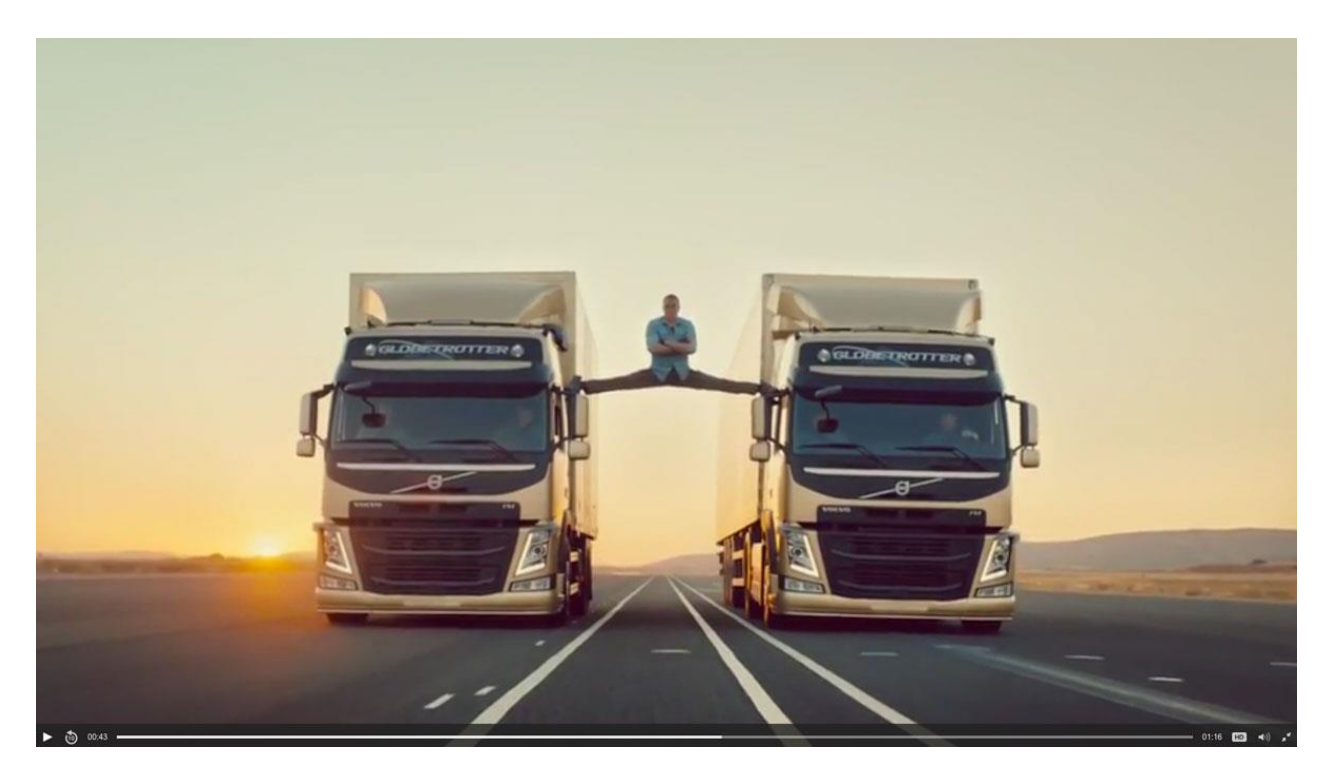

# **Corrigé 8**

Les secrets de tournage de cette vidéo, visionnée des dizaines de millions de fois sur Internet, ont été rendus publics (lire par exemple l'article sur le site Le Parisien). L'acteur a bien accompli cet exploit sans l'aide d'images de synthèse. Seule retouche : des câbles de sécurité et de petites plates-formes sous ses pieds ont été effacées par ordinateur.

#### **En savoir plus :**

<span id="page-11-0"></span>**J'apprends à repérer une** *fake news* **: grille de relecture**

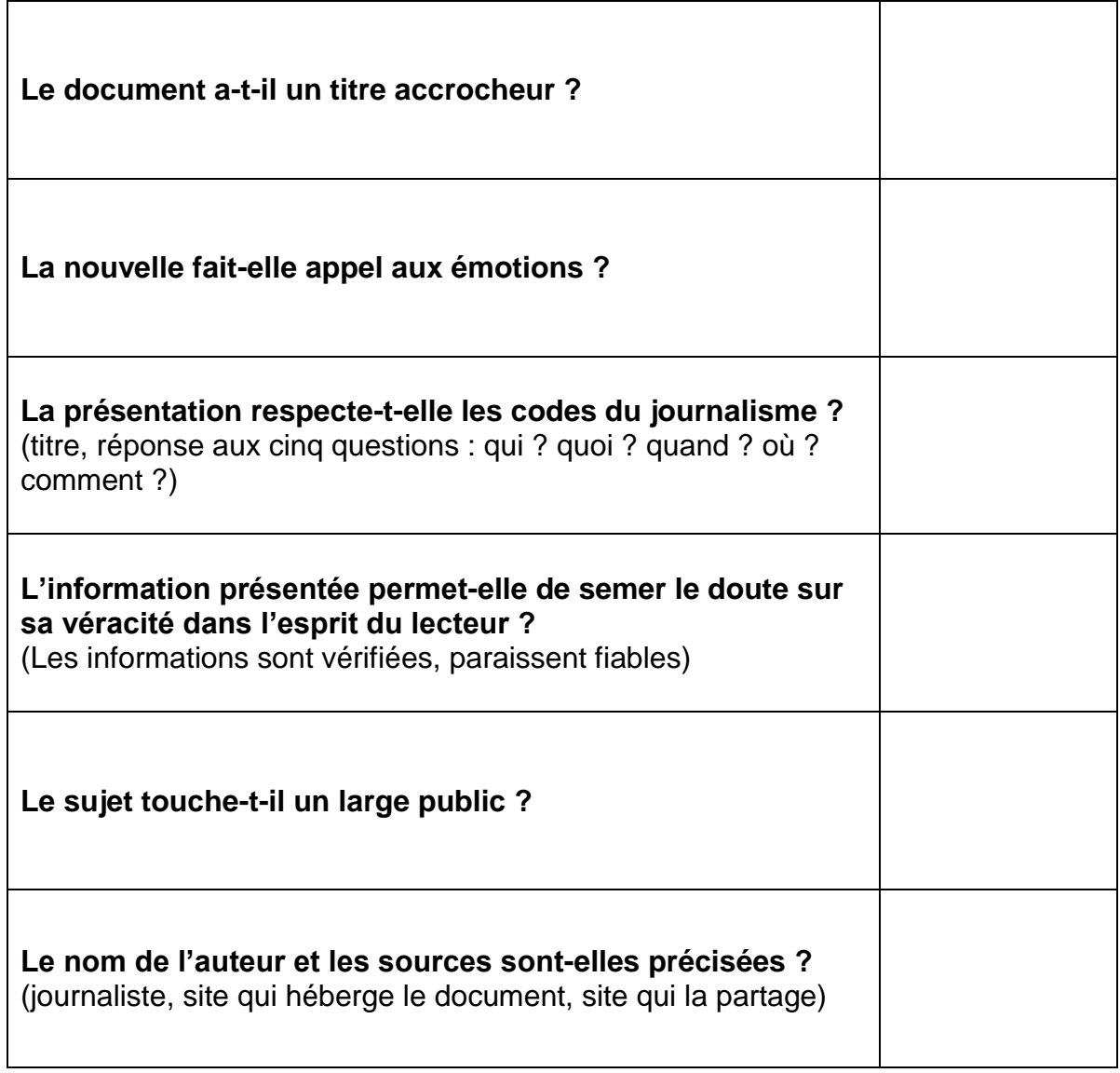

<span id="page-12-0"></span>**Que faire avec une** *fake news* **?**

**Que puis-je faire si je suis confronté à une** *fake news* **?**

**Que se passera-t-il si je la partage ?**

**Dans quel but, ces genres de textes sont-ils publiés ?**

**Dans quel but, pourrais-tu en écrire ?**

# **Corrigé 10**

# **Que puis-je faire si je suis confronté à une** *fake news* **?**

- Vérifier l'information / l'image
- La signaler (*Facebook*) ou la dénoncer à un site comme *Les Observateurs<sup>2</sup>* ou *Les Décodeurs<sup>1</sup>*

# **Que se passera-t-il si je la partage ?**

- La fausse information va se propager plus vite et risque de nuire à ses contacts.

# **Dans quel but, ces genres de texte sont-ils publiés ?**

- Manipuler, influencer les lecteurs, les induire en erreur, susciter leur colère ou leur indignation...

# **Dans quel but, pourrais-tu en écrire ?**

…